## **情報処理 (計算機) システム Ⅱ ・第 10回** 2023年6月16日

#### 今回の内容

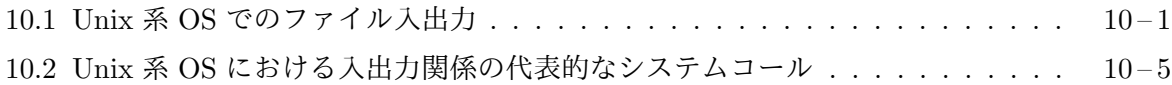

### **10.1 Unix** 系 **OS** [でのファイル入出](#page-0-0)力

<span id="page-0-0"></span>情報実習室の PC や、Windows 環境の WSL<sup>1</sup> [にインストールされた](#page-4-0) Linux は、一般に Unix 系 と呼ばれる OS の仲間です。Unix は 1970 年頃、AT&T 社の Bell 研究所で、Ken Thompson と Dennis Ritchie を中心としたグループが開発したオペレーティングシステムです。同じ頃、Dennis Ritchie は、Unix の開発向けに C 言語を設計し、Unix のほとんどの部分が C 言語で記述されるよ うになりました。その後、Unix は多くの人の手で機能強化されるとともに、たくさんの変種2が生 まれましたが、1980 年代の中頃から Unix の基本的な仕様を標準化する動きが起こり、POSIX<sup>3</sup> と 呼ばれる共通仕様が定められるようになりました。現在の多くの Unix 系 OS は、この POSIX に ほぼ準拠したものとなっています。

メモ

ファイル記述子 Unix 系 OS では、ユーザプロセスがファイルや各種のデバイス、ネットワークな どに対して行う入出力処理を、すべて共通の枠組みで行います。この際の手順は以下の通りです。

- 1. ユーザプロセスは、入出力先となるファイルやデバイスをパス名で指定して、**open** というシ ステムコールにより入出力の口を開く(作成する) <sup>4</sup>。プロセスに作成された入出力の口はファ イル記述子と呼ばれる非負の整数で識別します。
- 2. ユーザプロセスは、ファイル記述子 (非負整数) [で入](#page-0-1)出力先を指定して、**read** や **write** など のシステムコールにより、データの読み書きを必要なだけ行う。
- 3. 入出力処理を終えたユーザプロセスは、不要となったファイル記述子 (非負整数) を **close** と いうシステムコールで閉じる。

<sup>1</sup>Windows Subsystem for Linux

<sup>3</sup>現在の最新版は IEEE Std 1003.1-2008 (POSIX:2008) となっています。

<span id="page-0-1"></span>4 socket などのシステムコールにより、ネットワークにアクセスする際の通信の口を開く (作成する) こともありま す。

 $^2$ 現在も使用されている Unix 系 OS として、Sun Microsystems 社 (現 Oracle 社)の Solaris、Hewlett Packard 社 の HP-UX、IBM 社の AIX、カリフォルニア大学バークレイ校のグループが拡張したバージョンを元に多くの人が機能 拡張した FreeBSD や OpenBSD、NetBSD、フィンランドのヘルシンキ大学の学生だった Linus Torvalds が開発を始 めて多くの人によって機能強化され現在に至っている Linux、Apple 社の macOS などがあります。

ここで、登場した open、read、write、close などのシステムコールは、すべて標準のライブラリ 関数として、C 言語から呼び出せるようになっています。

メモ

ファイルへの書き込み 例えば、/home/y220000/data.out という絶対パス名で指定されるファ イルに「Hello!」「...」「Bye!」の 3 行からなる文字列を書き込むには

```
#include <fcntl.h>
#include <unistd.h>
int main()
{
    int fd = open("home/y220000/data.out", 0_WRONLY);write(fd, "Hello! \n', 7);write(fd, \cdots\n", 4);
    write(fd, "Bye!\n \pi", 5);
    close(fd);
    return 0;
}
```
のように、open、write、close のシステムコールを呼び出します。open の第 2 引数となっている O WRONLY は、fnctl.h でマクロ定義された定数で、このファイルを書き込み専用で開くことをカー ネルに指示するものです。カーネルは、指定されたファイルをファイルシステム内で見つけ出し、 その保護モードを調べて、このユーザプロセスが、そのファイルに書き込む権限を持っているかど うかをチェックします。確かにファイルが存在していて、プロセスに書き込み権限がある場合は、 カーネルは、このプロセスに新しい入出力の口を作り、そのファイル記述子を関数の戻り値として 返します。このファイル記述子が変数 fd に記憶され、その後の write や close の第 1 引数とし て使用されています。

write は、指定されたファイル記述子の先にあるファイルなどに、第 2 引数で指定されたアドレ スから格納されているデータを第 3 引数の長さ (バイト数) だけ書き込みます。最初の

 $write(fd, "Hello! \n', 7);$ 

が実行されると、ファイルの古い内容はすべて削除されて、その先頭から「Hello!」とそれに続く 改行文字 (合わせて 7 B) が書き込まれます。続く

write(fd, " $\ldots$ \n", 4);

は、この 7 B に続く 4 B としてファイルに追加されます。

```
write(fd, "Bye!\n\pi", 5);
```
も同様です。この例では、1 行ずつ write していますが、3 つをまとめて

 $write(fd, "Hello! \n... \nBye! \n", 16);$ 

としてもファイルの内容は同じになります。最後の部分の

close(fd);

が実行されると、この入出力の口 (ファイル記述子) は閉じられ、このファイルは 16 B の大きさに なります。

メモ

open が呼び出された際に、指定したファイルが存在しない場合や、このプロセスがそのファイ ルに対する書き込みの権限を持っていない場合は、システムコール open が失敗し、この関数の戻 り値として *−*1 が返されます。*−*1 はファイル記述子としては意味を持ちませんので、続く write や close も失敗することになります。また、write は、書き込みに成功したデータの大きさ (バイ ト数) を戻り値として返します。正常に書き込みができない場合は *−*1 を戻します。補助記憶装置 に十分空き容量がない場合などは、write が失敗することがありますので、注意が必要です。

このように、システムコールは常に成功するとは限りませんから、先のプログラムは次のように するのが一般的です<sup>5</sup>。

```
#include <fcntl.h>
#include <unistd.h>
#include <stdio.h>
int main()
{
    int fd = open("home/y220000/data.out", 0_WRONLY);if (fd < 0) {
         printf("ファイルが開けません\n");
         return 1;
    }
    if (write(fd, "Hello!\n\begin{bmatrix}\nn'' & 7\n\end{bmatrix} != 7) {
         printf("書き込みに失敗しました\n");
         return 1;
    }
    if (write(fd, "\ldots\n", 4) != 4) {
         printf("書き込みに失敗しました\n");
        return 1;
    }
    if (write(fd, "Bye!\n\begin{bmatrix}\nn'_1 \\
n'_2 \\
n'_3\n\end{bmatrix} = 5) {
         printf("書き込みに失敗しました\n");
```
<span id="page-2-0"></span><sup>5</sup>このプログラムでは、printf を使ってエラーメッセージを出力していますが、通常は、次回に解説するように、 fprintf を使って「標準エラー出力」と呼ばれるファイル記述子へ出力します。

```
return 1;
}
close(fd);
return 0;
```
}

このプログラムでは、指定したファイルが存在していないと open が失敗してしまいますが、open の引数を次のようにして、そのような場合に自動的に新しくファイルを作成することもできます。

int fd = open("/home/y220000/data.out", O\_WRONLY | O\_CREAT, 0644);

O CREAT が、ファイルの自動作成の指示で、WR ONLY とのビット毎の論理和をとって、open の第 2 引数としてカーネルに伝えています。

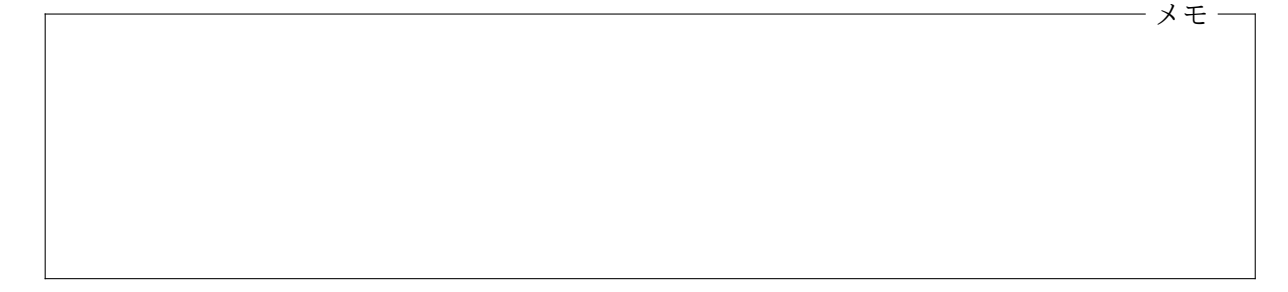

ファイルの読み出し ユーザプロセスがファイルの内容を読みたい場合は、そのファイルを読み込 み用に open しておき、read というシステムコールを使用して内容を読み込みます。次は、絶対 パス名 /home/y220000/data.in で指定されるファイルを /home/y220000/data.out というファ イルへコピーするプログラムです。コピー先の /home/y220000/data.out がまだ存在していなけ れば自動的に作成されます。すでに存在していれば、その古い内容は消去されます。

```
#include <fcntl.h>
#include <unistd.h>
#include <stdio.h>
int main()
{
   char buf[1000]:
   int in, out, size;
    in = open("home/y220000/data.in", 0_RDOMLY);out = open("/home/y220000/data.out", O_WRONLY | O_CREAT, 0644);
    while (1) {
       size = read(in, but, 1000);if (size \lt 0) {
           printf("読み込みに失敗しました\n");
           return 1;
        }
       if (size == 0)break;
       if (write(out, buf, size) != size) {
           printf("書き込みに失敗しました\n");
           return 1;
        }
    }
    close(in);
```

```
close(out);
return 0;
```
}

コピー元のファイルを開いている open の第 2 引数 O RDONLY が、このファイルを読み込み専用で 開きなさいというカーネルへの指示です。その内容の読み込みは read というシステムコールで 行っています。read の第 1 引数で指定された読み込み口 (ファイル記述子) から、第 2 引数で指定 されたアドレスに、最大、第 3 引数で指定された大きさ (バイト数) だけ、データが読み込まれます。 read は実際に読み込むことのできた大きさ (バイト数) を戻り値として返します。read を何度も 呼び出すと、まだ読み込んでいない部分が次々に読み込まれます。読み込んでいるファイルの終端 まで来ると、read は 0 を戻り値として返します。何らかの問題が発生して読み込みに失敗した場 合は、*−*1 が返されます。

#### **10.2 Unix** 系 **OS** における入出力関係の代表的なシステムコール

<span id="page-4-0"></span>ユーザプログラムはシステムコールによりカーネルの提供する機能を使用します。その際、ソフト ウェア割り込みを発生させる機械語命令を実行する必要がありますが、第 8 回に解説したように、 多くの OS では、C 言語などの高級言語で書かれたプログラムから容易にシステムコールを行うこ とができるように、システムコールを行うサブルーチン群 (C 言語の場合は関数群) を納めたライ ブラリを提供しています。このようなライブラリをアプリケーションプログラムと結合すること で、関数呼び出しの形でカーネルの提供する機能を使用することができます。このとき、一つのシ ステムコールが一つの関数に対応することもあれば、いくつかのシステムコールを組み合わせて、 一つの関数が実現される場合もあります。

以下は、Linux などの Unix 系 OS がライブラリ関数として提供している入出力関係の代表的な システムコール群です6。これらは、(現行の) どの Unix 系 OS でも使用することができます。ま た、OS によっては、システムコールに直接対応しておらず、他のシステムコールを使って実現され ている関数となっていることもあります。

メモ

表中の関数プロトタイプに現れている uid t、gid t などの型は OS によって異なります。たと えば、情報実習室の Linux 環境 (64bit) では、これらは次のように定義されています。

typedef unsigned int uid\_t; typedef unsigned int gid\_t;

<sup>6</sup>この表のようにソフトウェア的な部品の間 (ここではカーネルとアプリケーションプログラムの間) をソースプログ ラムレベルでつなぐための約束ごと定めたものを Application Programming Interfaces (API) と呼びます。この科目 で紹介するのは、Unix 系 の各 OS カーネルの API のほんの一部となります。

typedef unsigned int mode\_t; typedef unsigned long size\_t; typedef unsigned int socklen\_t;

# ファイル管理関連

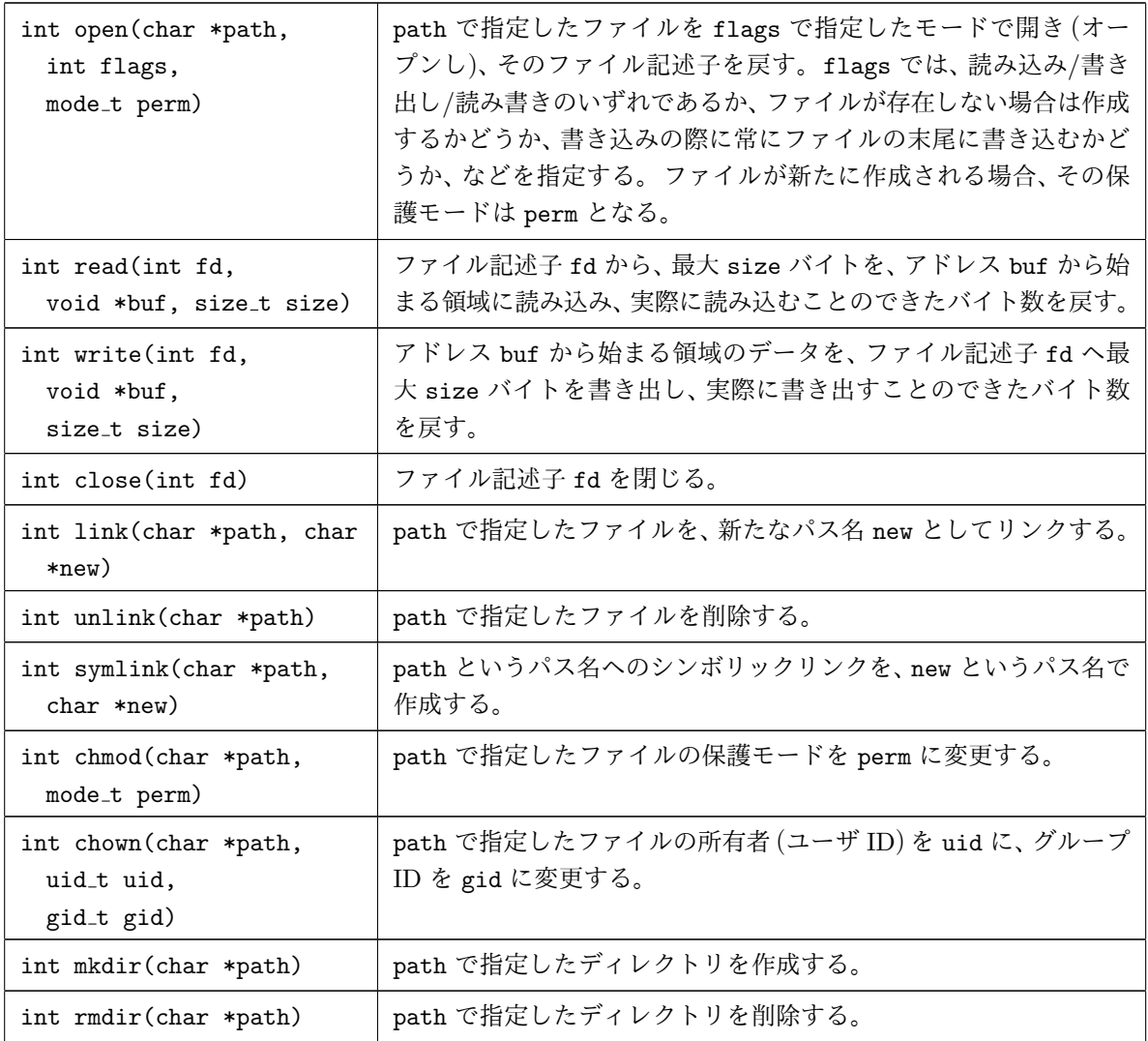

メモ

デバイス管理関連

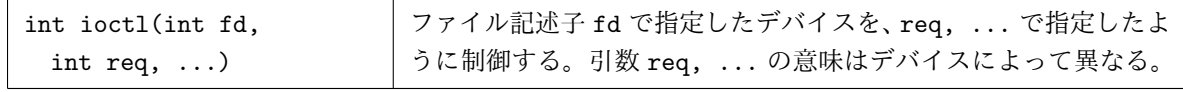

ネットワーク通信関連

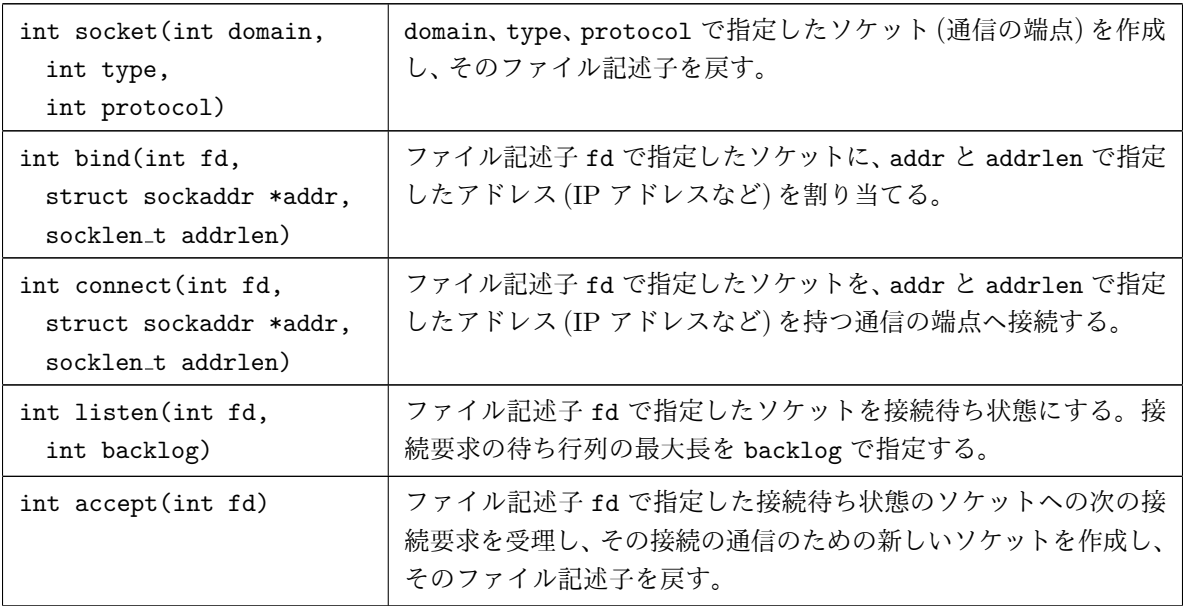

一般的な入出力関連

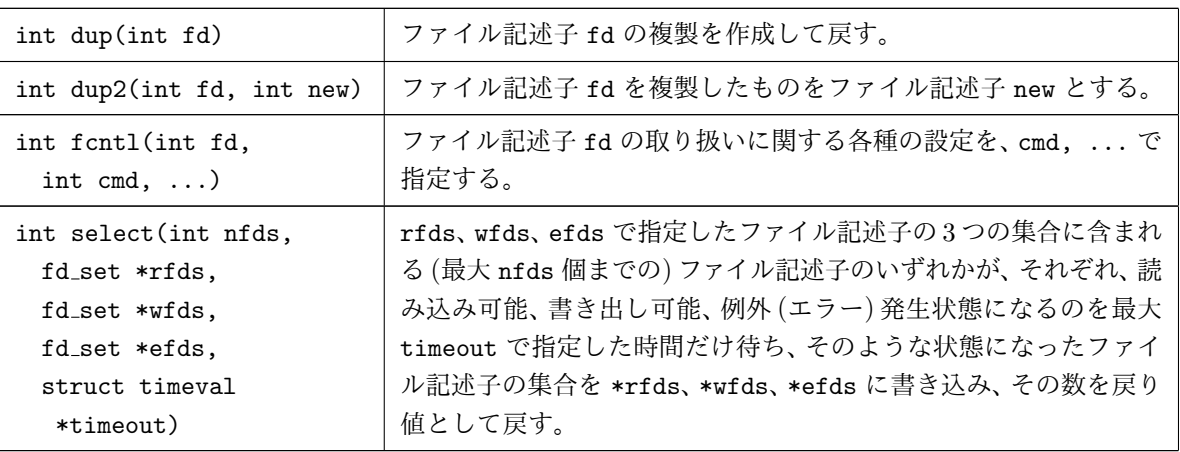

情報処理 (計算機) システム II ・第 10 回・終わり